## **Section 4. How to publish Cutwise Media in RapNet?**

If you have a published product in RapNet and same diamond in Cutwise with ViBox or DiBox data, follow the next steps:

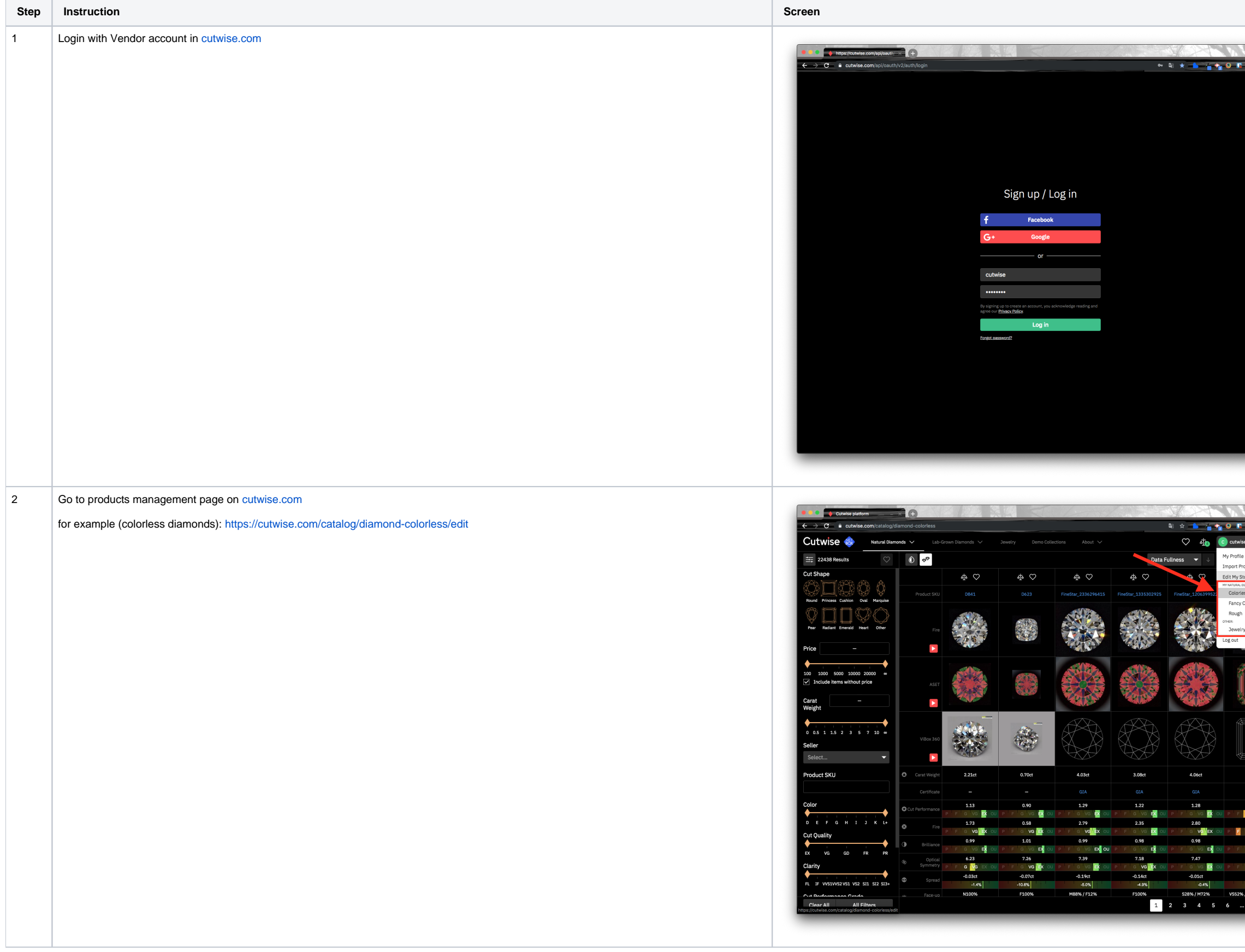

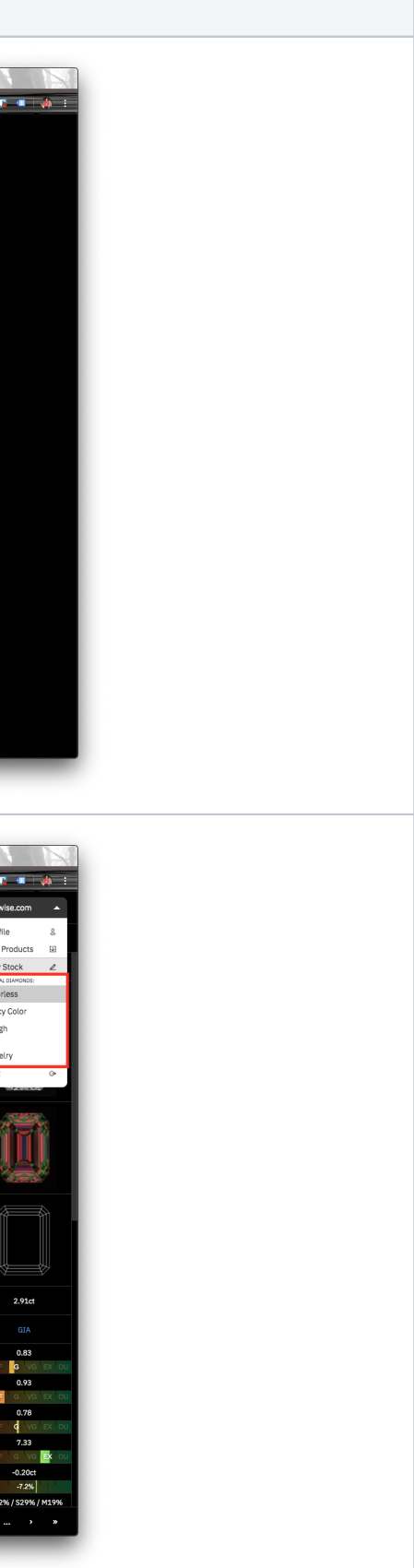

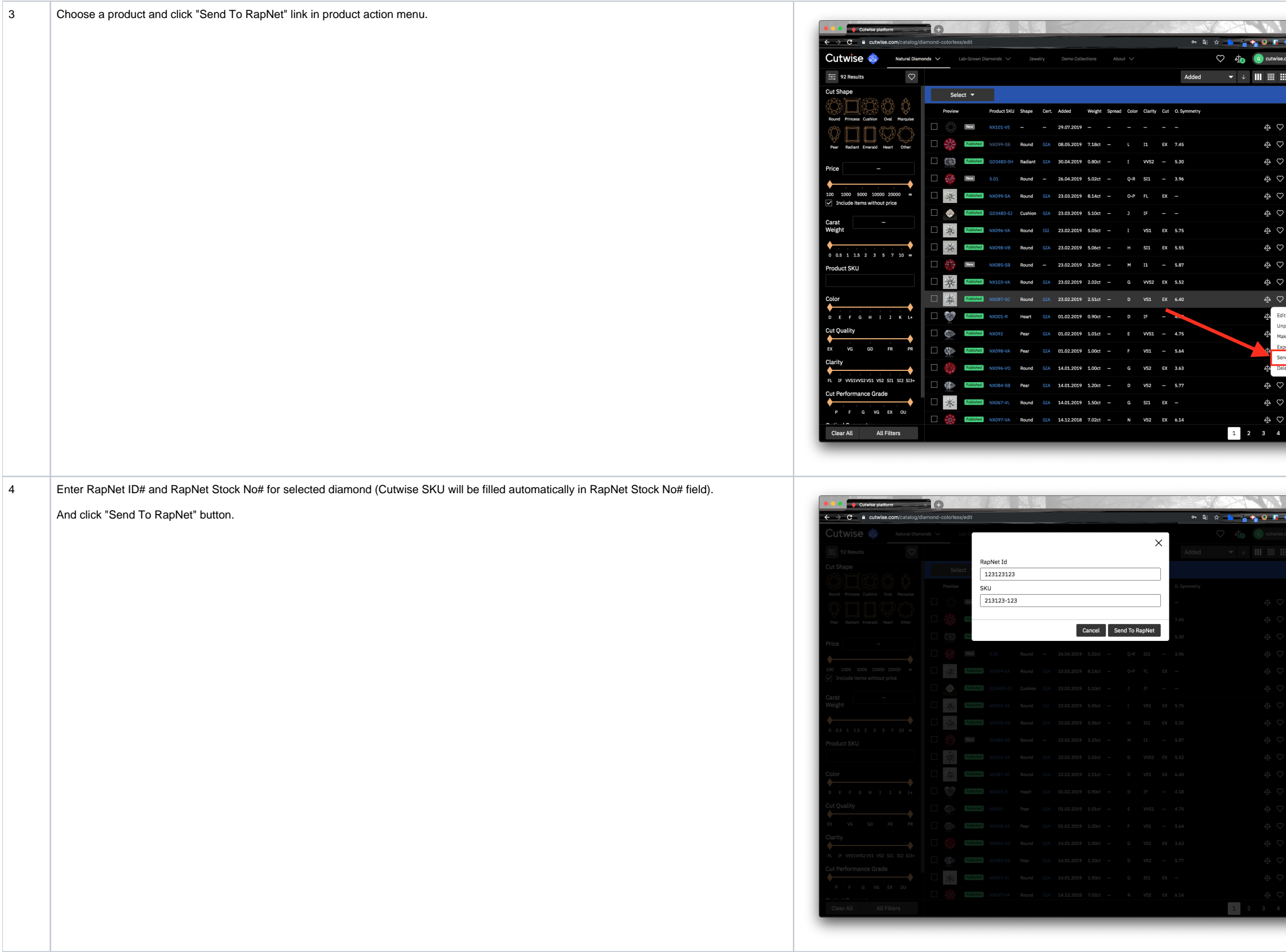

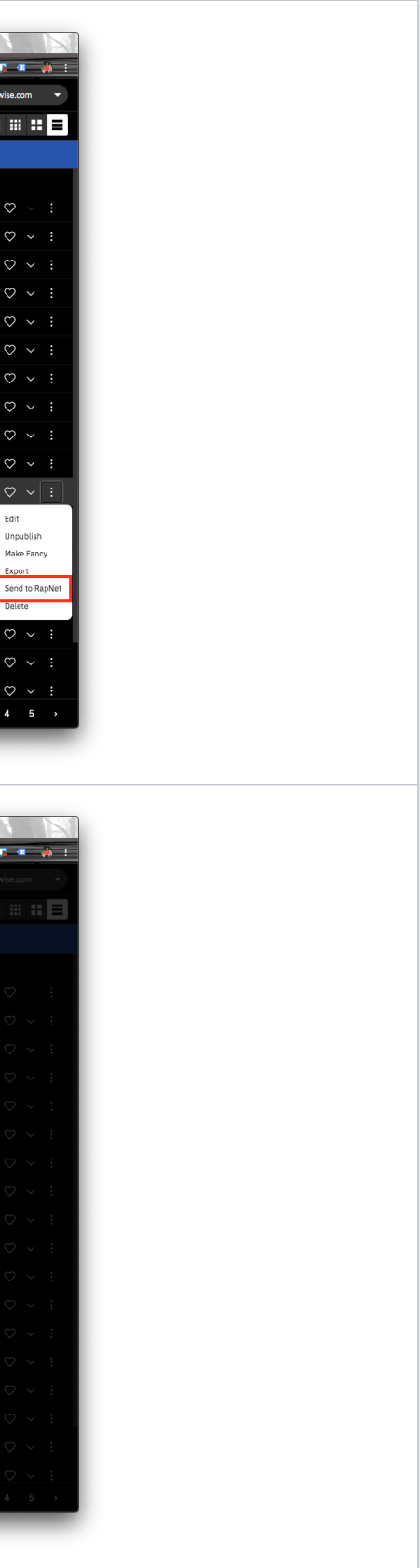

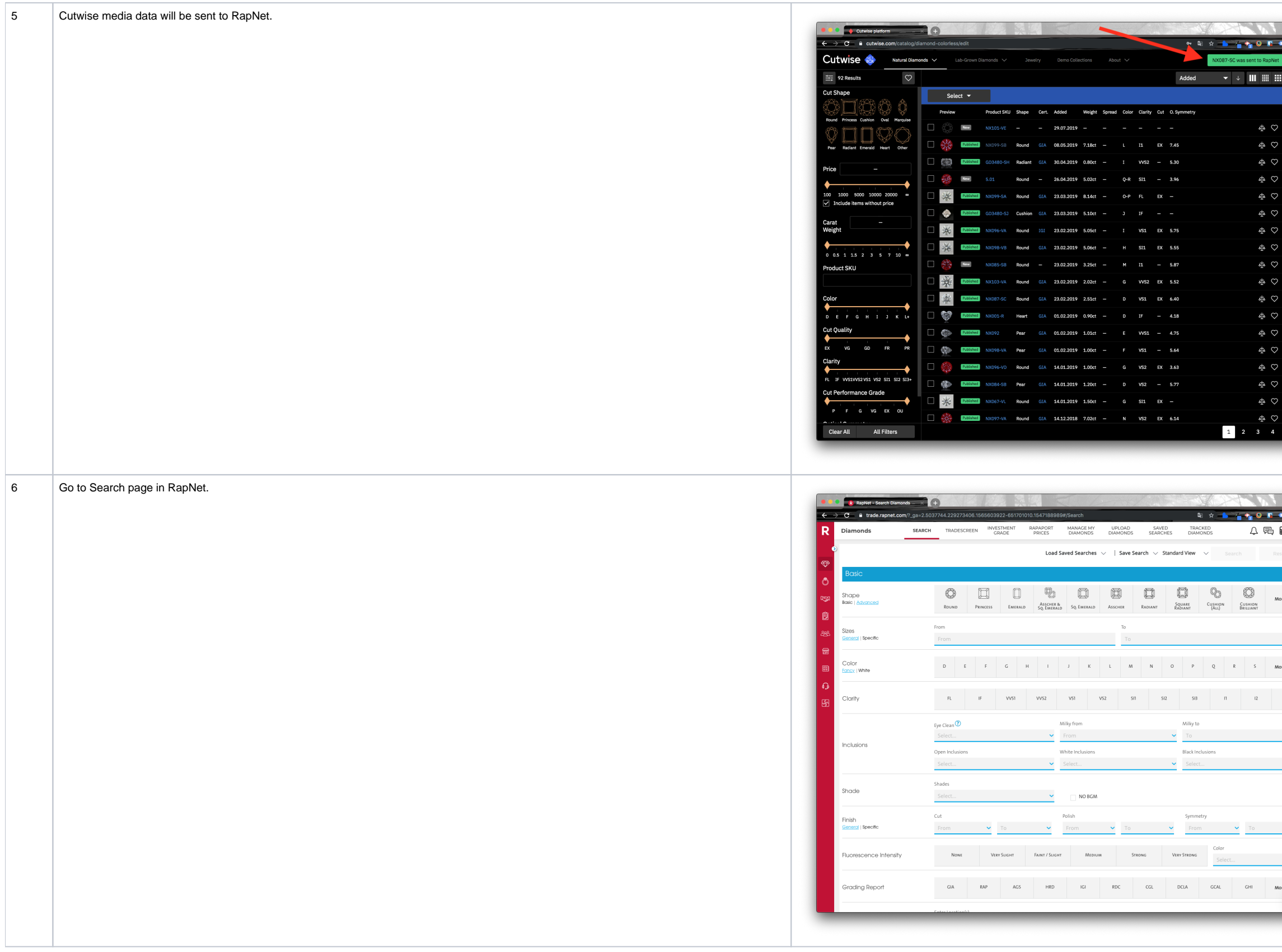

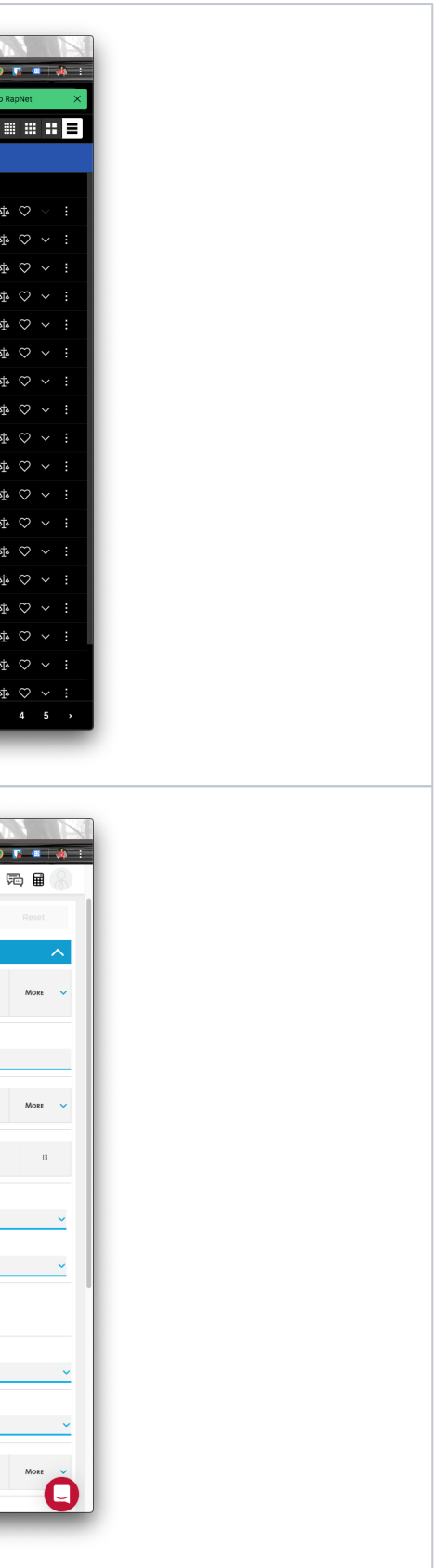

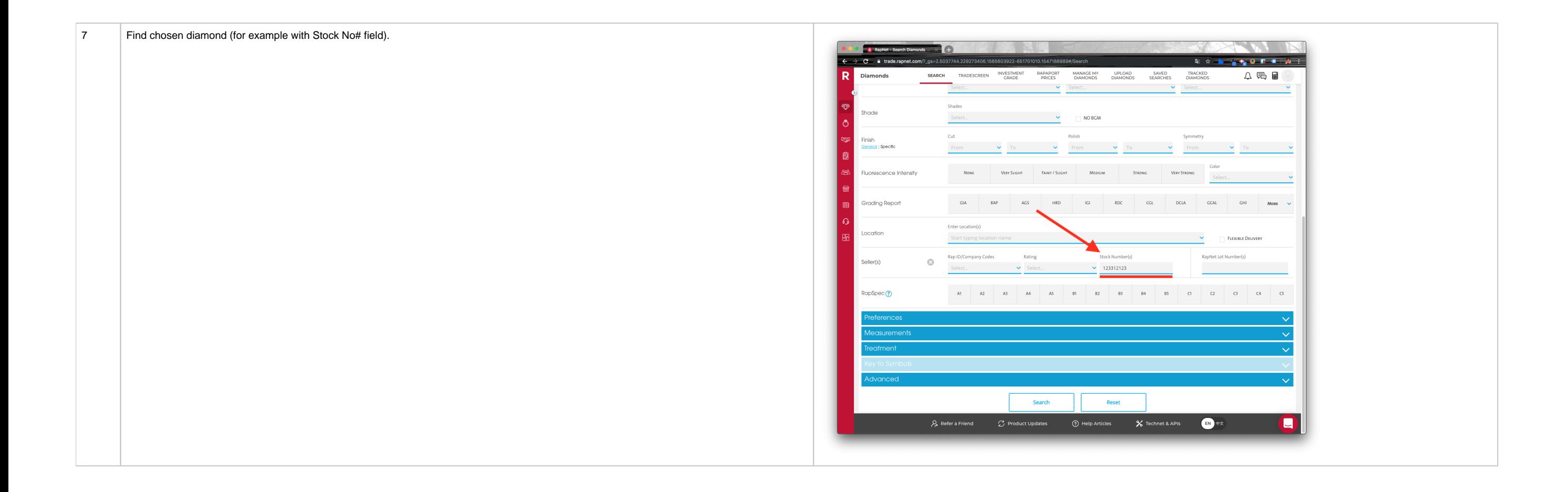

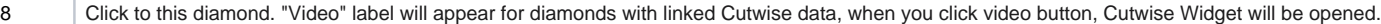

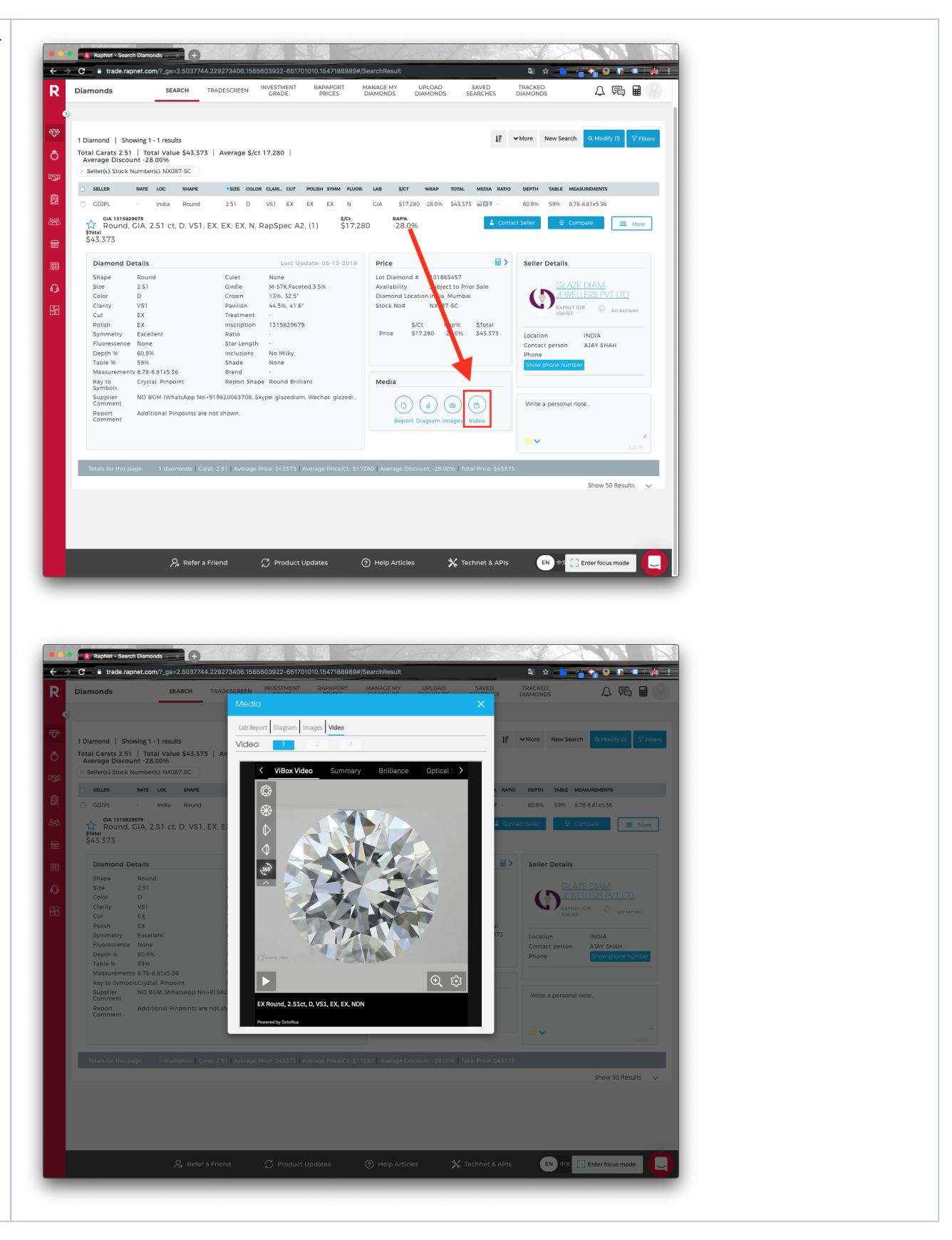

## Video Instructions

Video 1. Sending media data from cutwise.

Your browser does not support the HTML5 video element

Video 2. View video on RapNet Web.

Your browser does not support the HTML5 video element

Video 3. View video on RapNet Mobile App.

Your browser does not support the HTML5 video element